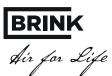

#### General

Connecting a Brink Excellent heat recovery (HRV) appliance to a Modbus network, for instance a building automation system (BAS), requires an interface. This interface, called "Brink Connect", allows communication between the Brink HRV appliance and a Modbus network. The interface described here is only suitable for communication between a Brink HRV appliance with UWA control PCB (with software version from S1.06.06) and a Modbus network. The interface comes with a 1,5 m long connecting cable for connecting the "Brink Connect" to an Excellent HRV appliance.

Note: It is not possible to use a control unit, humidity sensor or multiple switch in combination with a Brink Connect interface on the Brink HRV Excellent. If the Brink Connect is used exclusively for reading out values, the control module/Brink Air Control and multiple switch can still be used.

The system does support an eBus CO<sub>2</sub> sensor (code 532196 - 4 sensors max.) that is connected to the HRV appliances. If the Brink HRV-appliances are cascaded, the Brink Connect must be connected to the Master appliance.

## **Application**

Brink Connect (Interface module I2C<>Modbus) allows making a connection between an RS485 interface and an I2C interface. That way products or installations that do not have a Modbus interface as standard can still be incorporated into a Modbus network using a (free) I2C interface.

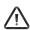

The PCB comes with the standard Modbus slave address 11. That address must be used for the first communication session. Then a new Modbus slave address between 1 and 247 can be entered at register address 1000, using function code 0x06, write single register When entered correctly, the Modbus slave address will directly be active.

The standard register address is 1000; Dependent on the program used, it may have shifted 1 step (999 or 1001). After changing the slave address, you must call up this address using function code 0x03 and then check whether the changed address is correct. Then the power to the Brink Connect must be switched off. Now the slave address has been changed correctly.

| Technical specifications:     |                                                                                                    |
|-------------------------------|----------------------------------------------------------------------------------------------------|
| Appliance Interface           | Brink HRVs fitted with a I2C bus connection (connector X4 on Brink UWA PCB). (Delivery configuration) MODBUS-RTU-SLAVE |
| Dimensions WxHxD              | Dimensions WxHxD 36 x 89.7 x 62.2 mm                                                                                   |
| Connection                    | Connection through screw plug terminals up to 1.5 mm <sup>2</sup>                                                      |
| Housing                       | Housing as per DIN 43880 for use in electrical distribution boxes (RAL 7035)                                           |
| Weight                        | Weight ca. 100 g                                                                                                    |
| Storage temperature           | Storage temperature -10+70 °C                                                                                          |
| Power consumption             | Power consumption 0.2 W                                                                                                |
| Relative humidity             | Relative humidity up to 85% without condensation VDE 0160, EN 50178, Class 3K3                                         |
| Installation position         | Installation position on vertical surfaces (wall installation, connectors top and bottom)                              |
| Interfaces                    | Interfaces 1 x RS485 / 1x I2C interface                                                                                |
| Protection class              | Protection class IP 20                                                                                                 |
| Power supply                  | Power supply +5 VDC ±10 %                                                                                              |
| Module status display         | Power supply indication by green LED                                                                                   |
| System bus                    | RS485                                                                                                    |
| Ambient operating temperature | +5+40°C                                                                                                    |

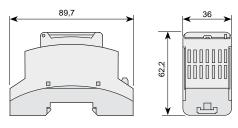

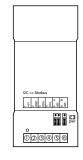

| Connector no. | Function                   |  |  |  |  |
|---------------|----------------------------|--|--|--|--|
| 1             | +5V system voltage         |  |  |  |  |
| 2             | GND system voltage         |  |  |  |  |
| 3             | I2C bus Serial Data (SDA)  |  |  |  |  |
| 4             | I2C bus Serial Clock (SCL) |  |  |  |  |
| 5             | RS485 - A                  |  |  |  |  |
| 6             | RS485 - B                  |  |  |  |  |

#### **Configuration Brink Connect**

The Brink Connect come with a default Modbus Slave address 11 (0x0B).

Communication parameters Modbus:

- Baudrate:9600
- · Parity: even
- Stop bits: 1

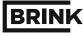

Sir for Life

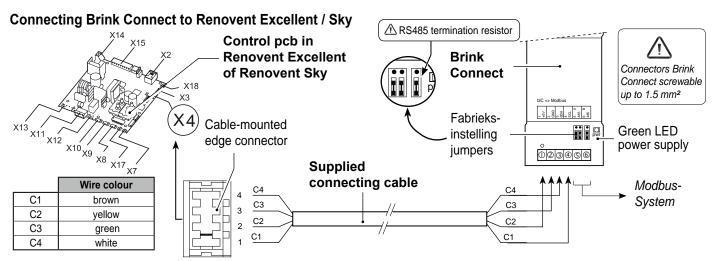

### Procedure connecting HRV appliance to building automation system

- Connect the HRV appliance to the Brink Connect module and the building automation system as shown in the above diagram.
- Remove the Modbus RS485 termination resistor if not necessary! If several Brink Connects are used in one line, no more than 2 resistors (RS485) may be installed in the line.
- Connect the HRV appliance/building automation system to the mains.
- If required, set values at the HRV appliance through the display or a for a Sky appliance temporary connected control unit or Brink service tool
- Observe the following steps when connecting several Brink Connect modules:
  - Connect the first Brink Connect module to the building automation system.
  - Change the Modbus slave address via Modbus address 1000 into a unique address.
  - Repeat the above steps for each Brink Connect module to be connected.

| Reading values |                                                                                                    |                                                                                                    |                                                                                                    |                                                                                                    |  |  |  |  |
|----------------|----------------------------------------------------------------------------------------------------|----------------------------------------------------------------------------------------------------|----------------------------------------------------------------------------------------------------|----------------------------------------------------------------------------------------------------|--|--|--|--|
| Modbus address | Description                                                                                                    | correction factor                                                                                                    | sig-<br>ned                                                                                                    | Values/ remarks                                                                                                    |  |  |  |  |
| 4002           | Appliance type                                                                                                    | 1                                                                                                    | no                                                                                                    |                                                                                                    |  |  |  |  |
| 4004           | · · · · · · · · · · · · · · · · · · ·                                                                                                    | 1                                                                                                    | no                                                                                                    |                                                                                                    |  |  |  |  |
| 4009           |                                                                                                    | 0.1                                                                                                    | no                                                                                                    |                                                                                                    |  |  |  |  |
| 4010           | Current Temperature from dwelling [°C]                                                                                                    | 0.1                                                                                                    | yes                                                                                                    |                                                                                                    |  |  |  |  |
| 4011           | Current Pressure supply duct [Pa]                                                                                                    | 1                                                                                                    | no                                                                                                    | Note: Only at constant volume fan                                                                                                    |  |  |  |  |
| 4012           | • •                                                                                                    |                                                                                                    | no                                                                                                    |                                                                                                    |  |  |  |  |
| 4013           | Preset air flowrate [m³/h]                                                                                                    | 1                                                                                                    | no                                                                                                    |                                                                                                    |  |  |  |  |
| 4016           | Imbalance permissible                                                                                                    | 1                                                                                                    | no                                                                                                    | 0 = Flow rate supply equals extract /<br>1 = Imbalance permissible                                                                                                    |  |  |  |  |
| 4022           | Preset imbalance [m³/h]                                                                                                    | 1                                                                                                    | yes                                                                                                    |                                                                                                    |  |  |  |  |
| 4028           | Current supply flowrate [m³/h]                                                                                                    | 1                                                                                                    | no                                                                                                    | Note: Oct of control of or to                                                                                                    |  |  |  |  |
| 4029           | Current exhaust flowrate [m³/h]                                                                                                    | 1                                                                                                    | no                                                                                                    | Note: Only at constant volume fan                                                                                                    |  |  |  |  |
| 4030           | Bypass valve position                                                                                                    | 1                                                                                                    | no                                                                                                    | 0 = Initialising / 1 = Opening / 2 = Closing<br>3 = Open / 4 = Closed / 255 = Status un-<br>known                                                                                                    |  |  |  |  |
| 4031           | Operation bypass valve                                                                                                    | 1                                                                                                    | no                                                                                                    | 0 = Automatic /1 = Bypass valve closed/<br>2 = Bypass valve open                                                                                                    |  |  |  |  |
| 4037           | Preheater status                                                                                                    | 1                                                                                                    | no                                                                                                    | 0= initialising/ 1= not active/ 2= active/<br>3= test mode/ 255= status unknown                                                                                                    |  |  |  |  |
| 4038           | Preheater power [%]                                                                                                    | 1                                                                                                    | no                                                                                                    |                                                                                                    |  |  |  |  |
| 4039           | Current fault code                                                                                                    | 1                                                                                                    | no                                                                                                    | HRV appliance error code (0 = no error)                                                                                                    |  |  |  |  |
| 4040           | Error message                                                                                                    | 1                                                                                                    | no                                                                                                    | 0 = Filter clean / 1 = Filter fouled                                                                                                    |  |  |  |  |
| 4041           | Geo heat exchanger mode                                                                                                    | 1                                                                                                    | no                                                                                                    | 0= Off, 1 = On                                                                                                    |  |  |  |  |
| 4047           | Geo heat exchanger min. temp. [°C]                                                                                                    | 0.1                                                                                                    | yes                                                                                                    |                                                                                                    |  |  |  |  |
| 4053           | Geo heat exchanger max. temp. [°C]                                                                                                    | 0.1                                                                                                    | yes                                                                                                    |                                                                                                    |  |  |  |  |
| 4059           | Nr. selected CO <sub>2</sub> sensor (max. 4 pieces)                                                                                                    | 1                                                                                                    | no                                                                                                    | Note: Only a mounted eBUS CO, sensor                                                                                                    |  |  |  |  |
| 4060           | Value selected CO <sub>2</sub> sensor [PPM]                                                                                                    | 1                                                                                                    | no                                                                                                    | will be supported.                                                                                                    |  |  |  |  |
|                | 4002<br>4004<br>4009<br>4010<br>4011<br>4012<br>4013<br>4016<br>4022<br>4028<br>4029<br>4030<br>4031<br>4037<br>4038<br>4039<br>4040<br>4041<br>4047<br>4053<br>4059 | Modbus addressDescription4002Appliance type4004Applianc version (basic/ Plus)4009Current Temperature from outdoors sensor [°C]4010Current Temperature from dwelling [°C]4011Current Pressure supply duct [Pa]4012Current Pressure exhaust duct [Pa]4013Preset air flowrate [m³/h]4016Imbalance permissible4022Preset imbalance [m³/h]4028Current supply flowrate [m³/h]4029Current exhaust flowrate [m³/h]4030Bypass valve position4031Operation bypass valve4038Preheater status4038Preheater power [%]4039Current fault code4040Error message4041Geo heat exchanger mode4047Geo heat exchanger min. temp. [°C]4053Geo heat exchanger max. temp. [°C]4059Nr. selected CO2 sensor (max. 4 pieces) | Modbus addressDescriptioncorrection factor4002Appliance type14004Applianc version (basic/ Plus)14009Current Temperature from outdoors sensor [°C]0.14010Current Temperature from dwelling [°C]0.14011Current Pressure supply duct [Pa]14012Current Pressure exhaust duct [Pa]14013Preset air flowrate [m³/h]14016Imbalance permissible14022Preset imbalance [m³/h]14028Current supply flowrate [m³/h]14029Current exhaust flowrate [m³/h]14030Bypass valve position14031Operation bypass valve14038Preheater status14039Current fault code14040Error message14041Geo heat exchanger mode14042Geo heat exchanger min. temp. [°C]0.14053Geo heat exchanger min. temp. [°C]0.14059Nr. selected CO2 sensor (max. 4 pieces)1 | Modbus<br>addressDescriptioncorrection<br>factorsig-<br>ned4002Appliance type1no4004Applianc version (basic/ Plus)1no4009Current Temperature from outdoors sensor [°C]0.1no4010Current Temperature from dwelling [°C]0.1yes4011Current Pressure supply duct [Pa]1no4012Current Pressure exhaust duct [Pa]1no4013Preset air flowrate [m³/h]1no4016Imbalance permissible1no4022Preset imbalance [m²/h]1yes4028Current supply flowrate [m³/h]1no4029Current exhaust flowrate [m³/h]1no4030Bypass valve position1no4031Operation bypass valve1no4032Preheater status1no4033Preheater power [%]1no4040Error message1no4041Geo heat exchanger mode1no4047Geo heat exchanger min. temp. [°C]0.1yes4059Nr. selected CO2 sensor (max. 4 pieces)1no |  |  |  |  |

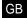

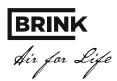

# Setting/controlling HRV appliance through building automation system

If, in addition to reading out the HRV appliance, you also want to control it using the building automation system, the Modbus address 6013 must be set to 4.

Then the required air flowrate can be set (Modbus address 6001 for HRV with constant flow fans.

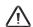

#### Note:

If the HRV appliance has been disconnected from the mains, Modbus address 6013 and the desired air flowrate must be set again.

| Settings for HRV appliance with constant volume fans [m³/h] |                |                                          |                   |             |                                                                                            |  |  |  |  |
|-------------------------------------------------------------|----------------|------------------------------------------|-------------------|-------------|--------------------------------------------------------------------------------------------|--|--|--|--|
| Function code 0x06                                          | Modbus address | Description                              | correction factor | sig-<br>ned | Values/ remarks                                                                            |  |  |  |  |
|                                                             | 1000           | Modbus slave address                     | 1                 | no          | 1- 247 / Defaults to 11 Set only during installation process!                              |  |  |  |  |
|                                                             | 6001           | Value flowrate [m³/h]                    | 1                 | no          | Adjustable in steps of 5 m³/h                                                              |  |  |  |  |
|                                                             | 6004           | Imbalance permissible                    | 1                 | no          | 0 = Flow rate supply equals extract /<br>1 = Imbalance permissible                         |  |  |  |  |
|                                                             | 6005           | Preset imbalance [m³/h]                  | 1                 | yes         | HRV-appliance depending                                                                    |  |  |  |  |
|                                                             | 6006           | Operation bypass valve                   | 1                 | no          | 0 = Automatic /1 = Bypass valve closed/<br>2 = Bypass valve open                           |  |  |  |  |
|                                                             | 6007           | Filter reset (commando)                  | 1                 | no          | 1 = filter reset                                                                           |  |  |  |  |
|                                                             | 6008           | Geo heat exchanger min. temperature      | 1                 | no          | 0= Off, 1 = On                                                                             |  |  |  |  |
|                                                             | 6009           | Geo heat exchanger min. temperature [°C] | 0.1               | yes         | 0,0 °C - 10,0 °C (step 0,5 °C)                                                             |  |  |  |  |
|                                                             | 6010           | Geo heat exchanger max. temperature [°C] | 0.1               | yes         | 15,0 °C - 40,0 °C (step 0,5 °C)                                                            |  |  |  |  |
|                                                             | 6011           | CO <sub>2</sub> sensor be read out       | 1                 | no          | CO <sub>2</sub> sensor nr.1 - CO <sub>2</sub> sensor nr.4                                  |  |  |  |  |
|                                                             | 6012           | Reset Brink appliance (commando)         | 1                 | no          | 1 = Reset HRV appliance                                                                    |  |  |  |  |
|                                                             | 6013           | Set control mode (commando)              | 1                 | no          | 0 = Ventilation flowrate as per Brink appliance/<br>4 = Ventilation flowrate as per Modbus |  |  |  |  |